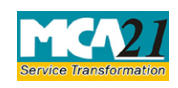

(Form for Filing Cost Audit Report with Central Government)

## **Table of Contents**

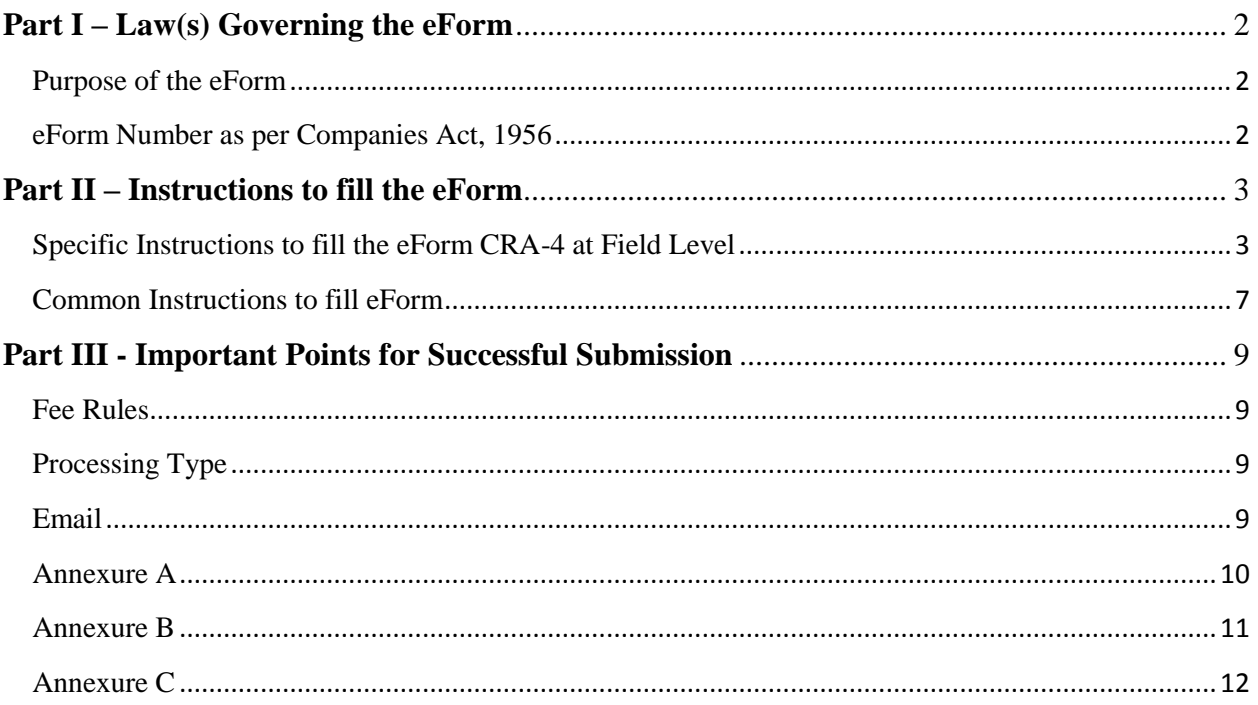

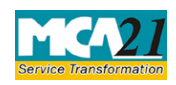

(Form for Filing Cost Audit Report with Central Government)

## **About this Document**

The Instruction Kit has been prepared to help you file eForms with ease. This documents provides references to law(s) governing the eForms, instructions to fill the eForm at field level and common instructions to fill all eForms. The document also includes important points to be noted for successful submission.

User is advised to refer instruction kit specifically prepared for each eForm.

This document is divided into following sections:

Part I – Laws [Governing the eForm](#page-1-0) Part II – [Instructions to fill](#page-1-3) the eForm Part III – [Important Points for Successful Submission](#page-7-0)

*Click on any section link to refer to the section.*

## <span id="page-1-0"></span>**Part I – Law(s) Governing the eForm**

Pursuant to section 148(6) of the Companies Act, 2013 and rule 6(6) of the Companies (cost records and audit) Rules, 2014 [\(Refer Annexure A\)](#page-9-0)

#### <span id="page-1-3"></span><span id="page-1-1"></span>Purpose of the eForm

Every cost auditor appointed shall submit the cost audit report to company within one hundred eighty days from the closure of the financial year in form CRA-3. Further, company shall submit that cost audit report to the Central Government along with full information and explanation on every reservation or qualification marked by auditor within thirty days from the date of receipt of cost audit report in form CRA-4.

<span id="page-1-2"></span>eForm Number as per Companies Act, 1956 Form I-XBRL

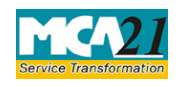

# (Form for Filing Cost Audit Report with Central Government)

# <span id="page-2-0"></span>**Part II – Instructions to fill the eForm**

## <span id="page-2-1"></span>Specific Instructions to fill the eForm CRA-4 at Field Level

Instructions to fill the eForm are tabulated below at field level. Only important fields that require detailed instructions to be filled in eForm are explained. Self-explanatory fields are not discussed.

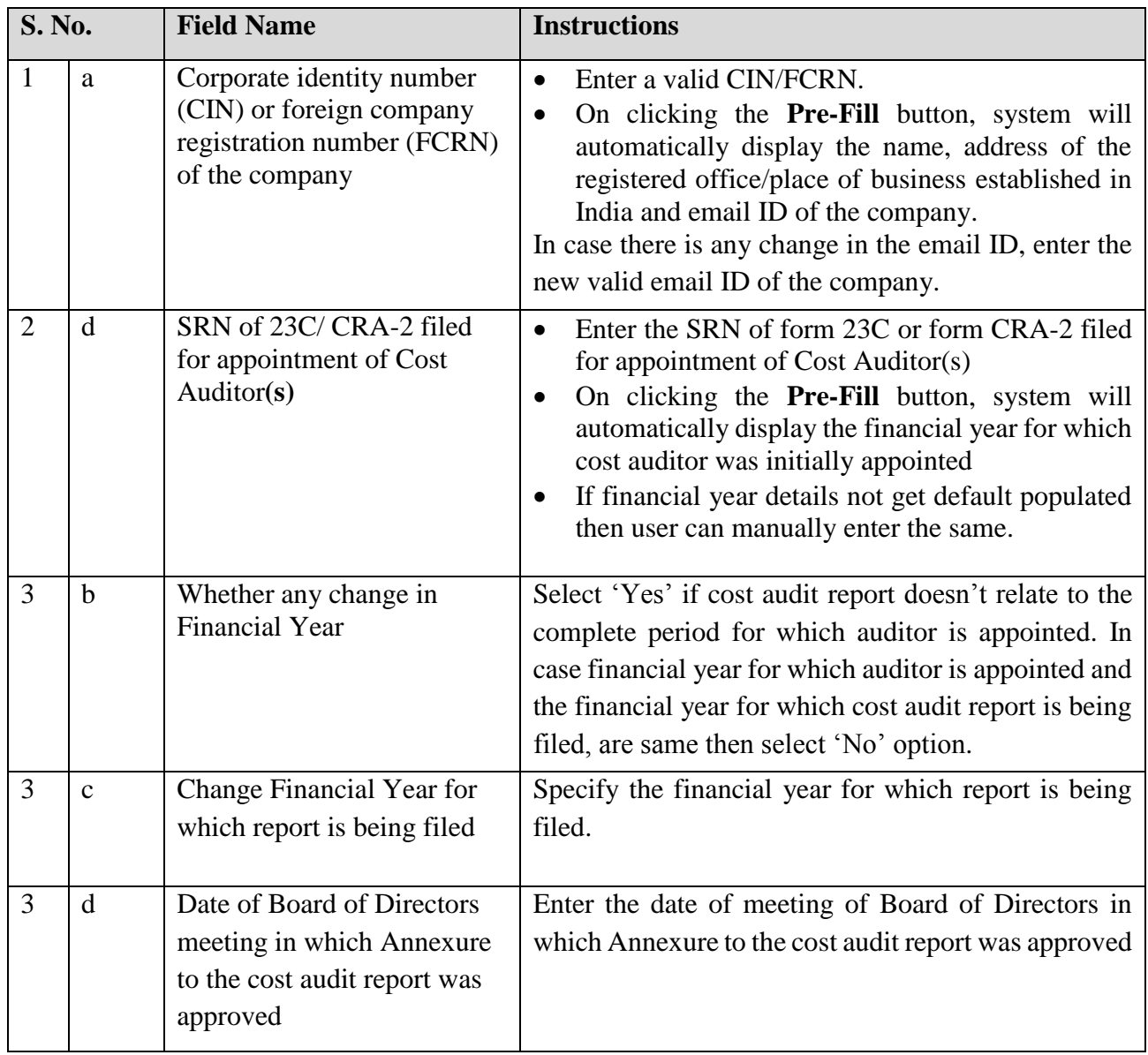

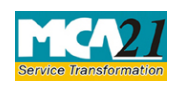

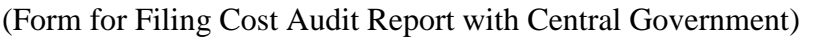

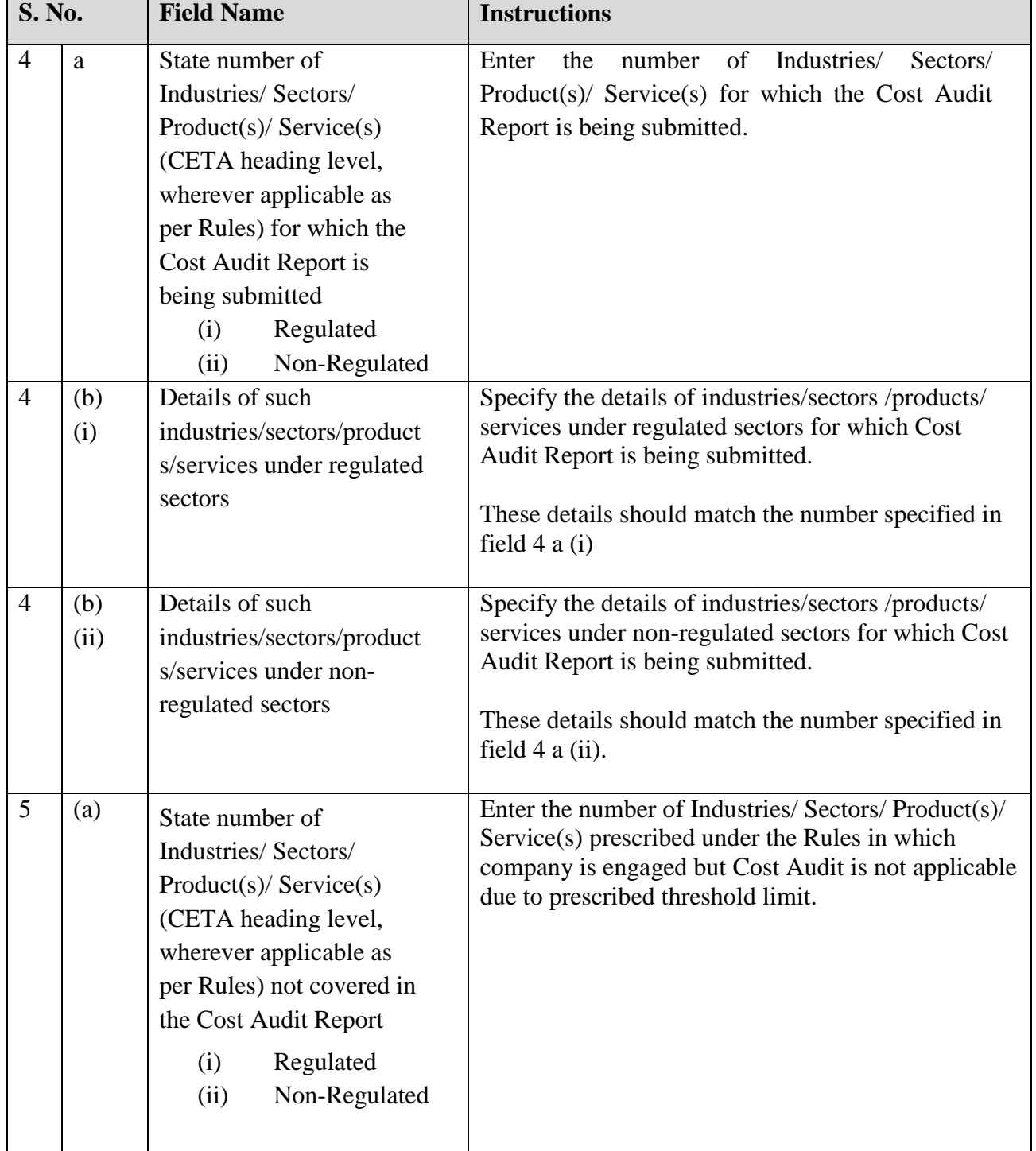

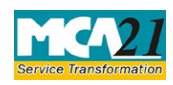

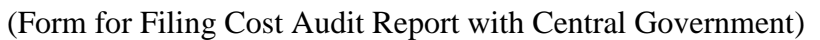

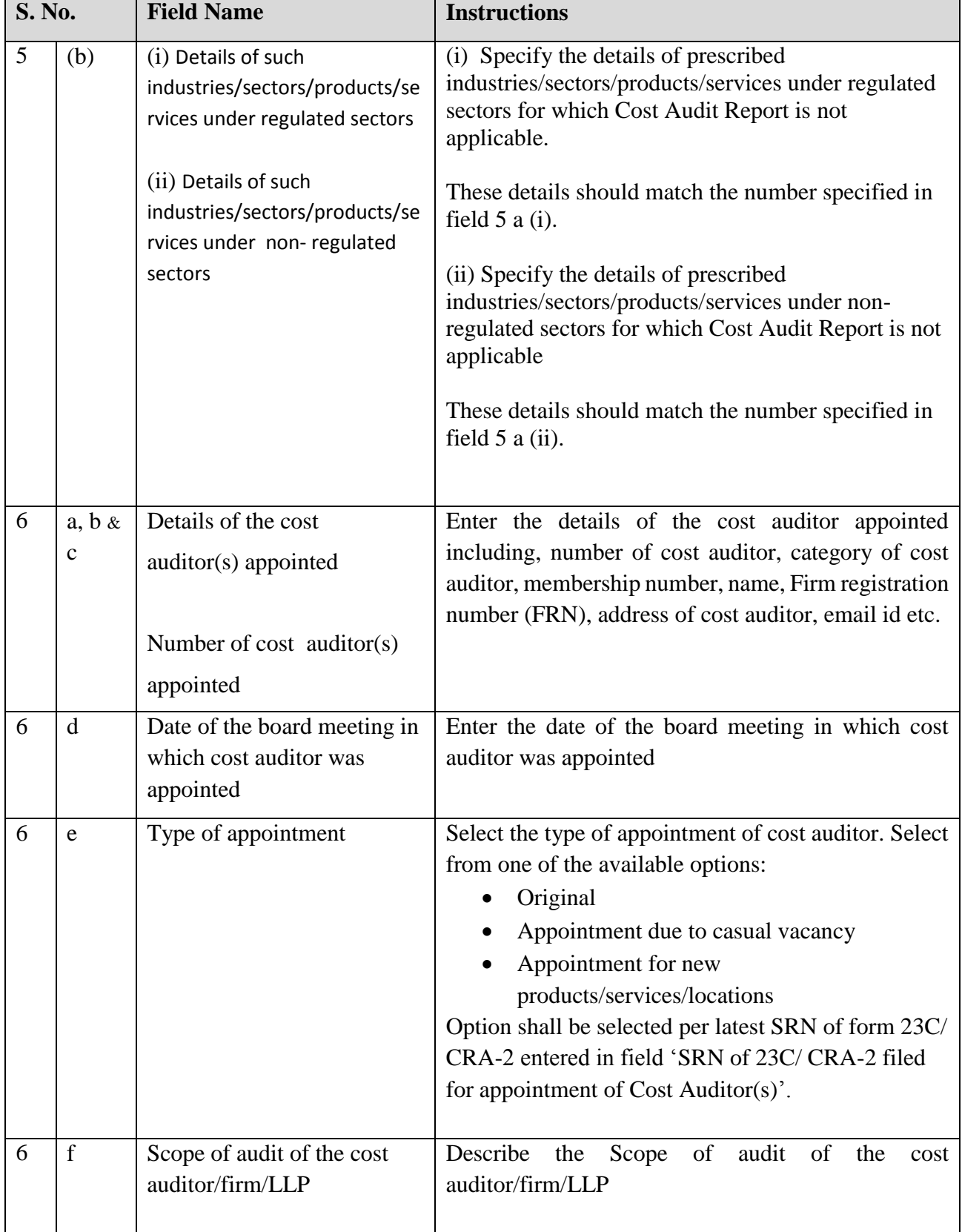

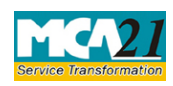

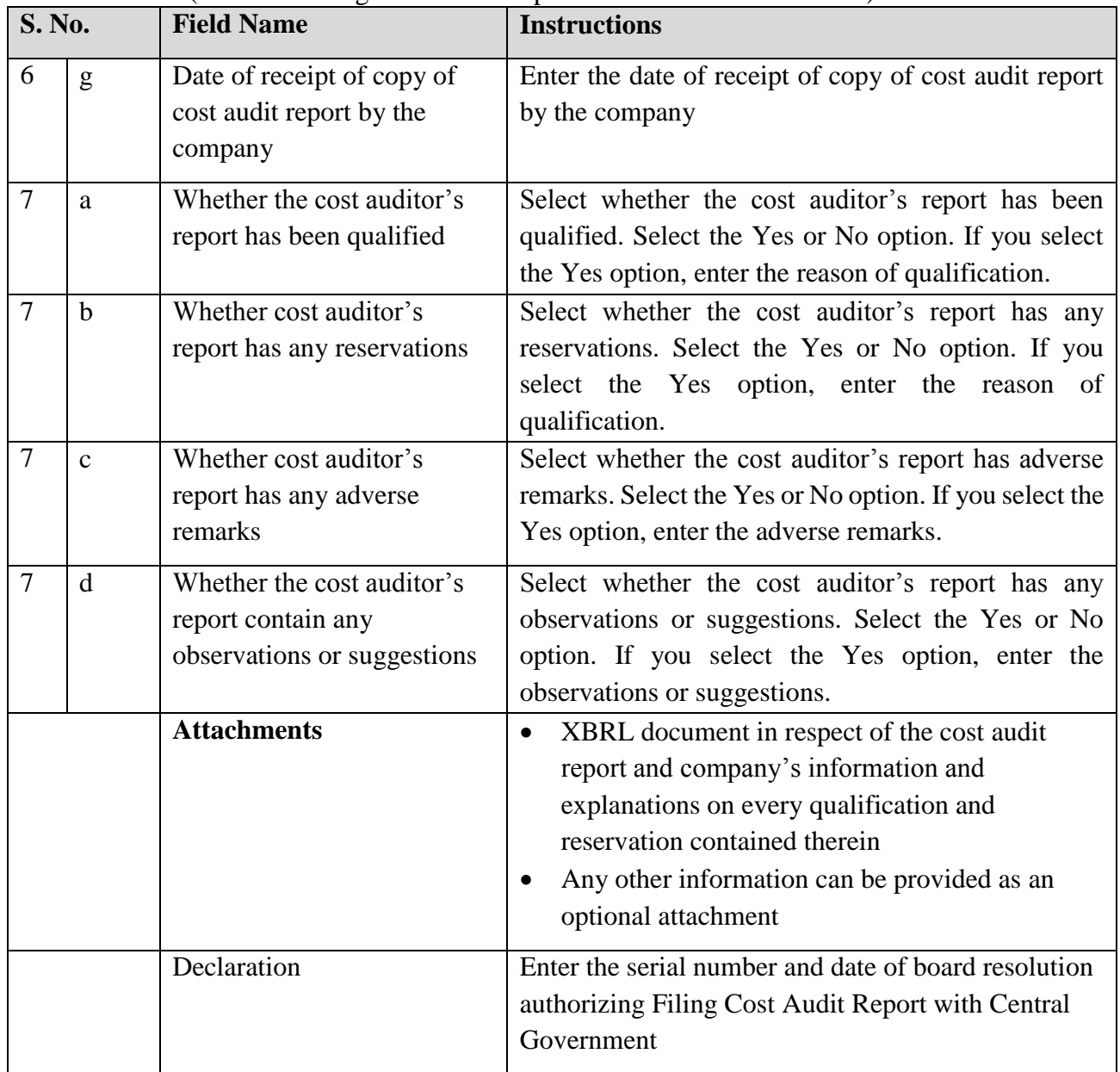

## (Form for Filing Cost Audit Report with Central Government)

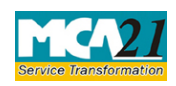

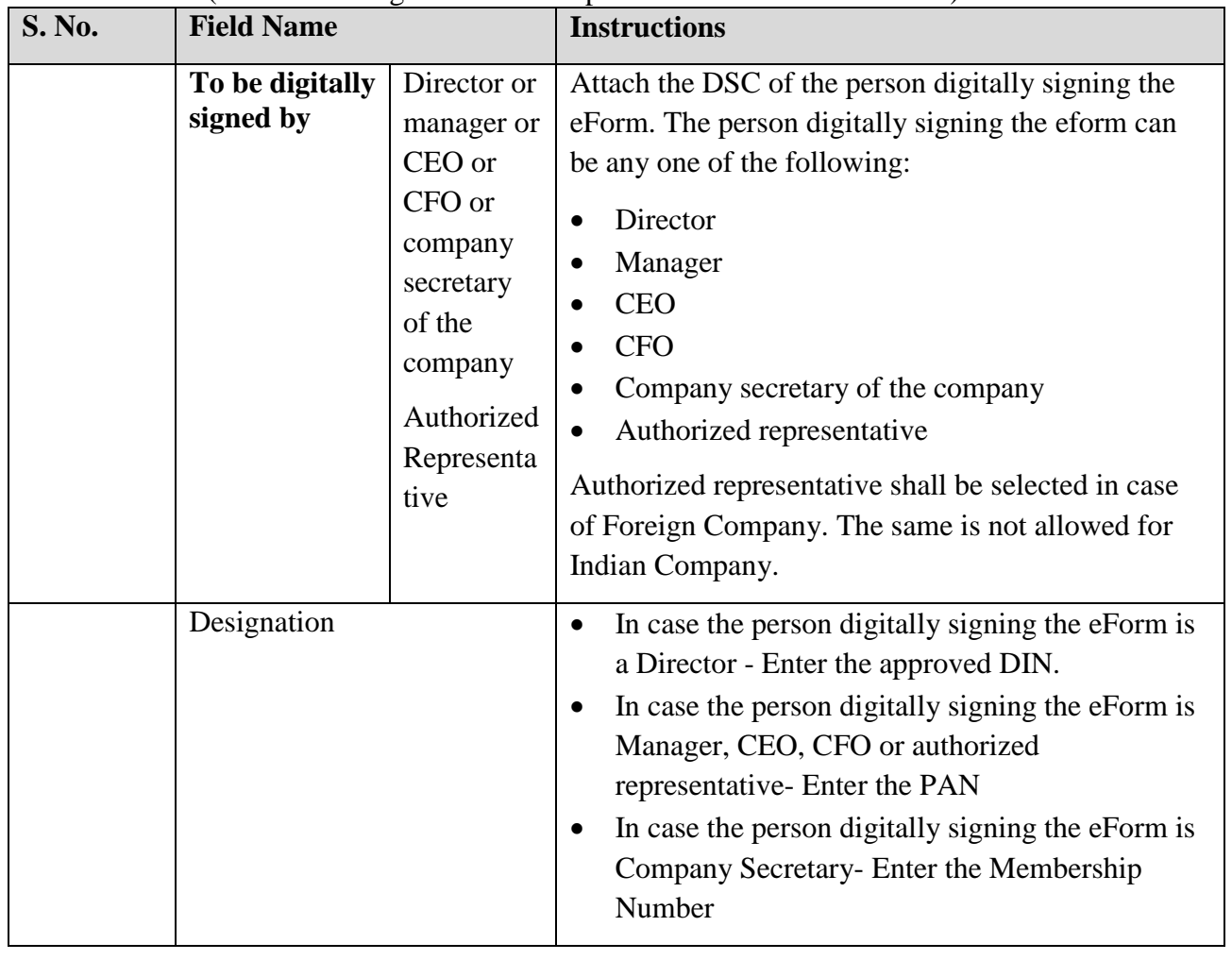

## (Form for Filing Cost Audit Report with Central Government)

## <span id="page-6-0"></span>Common Instructions to fill eForm

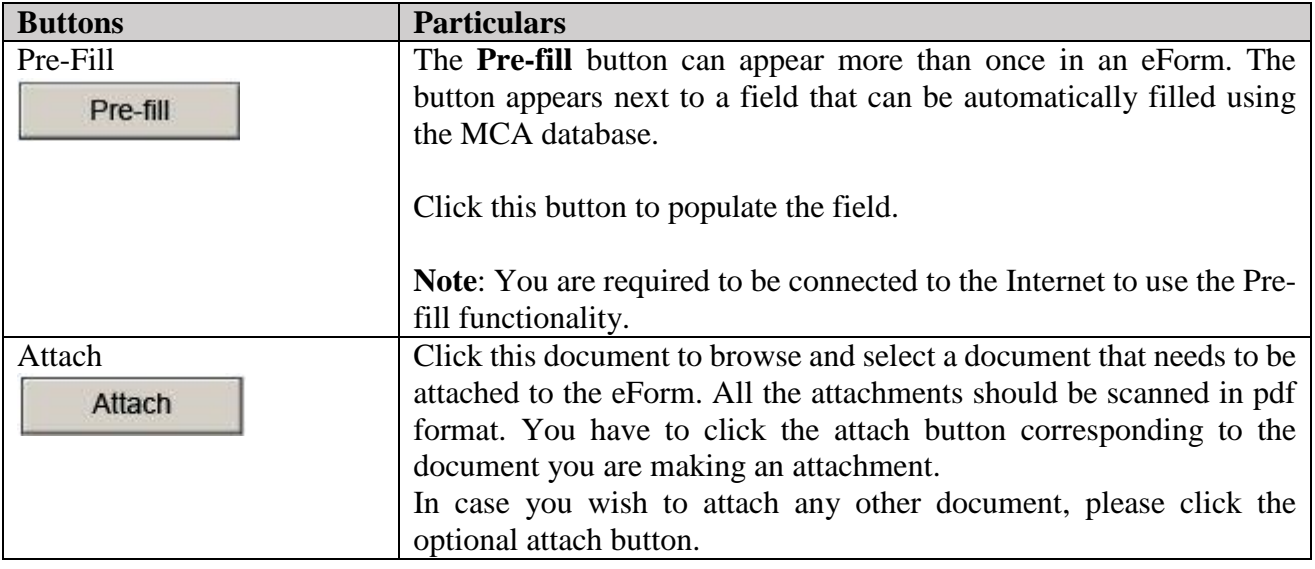

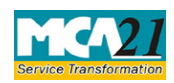

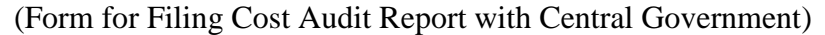

<span id="page-7-0"></span>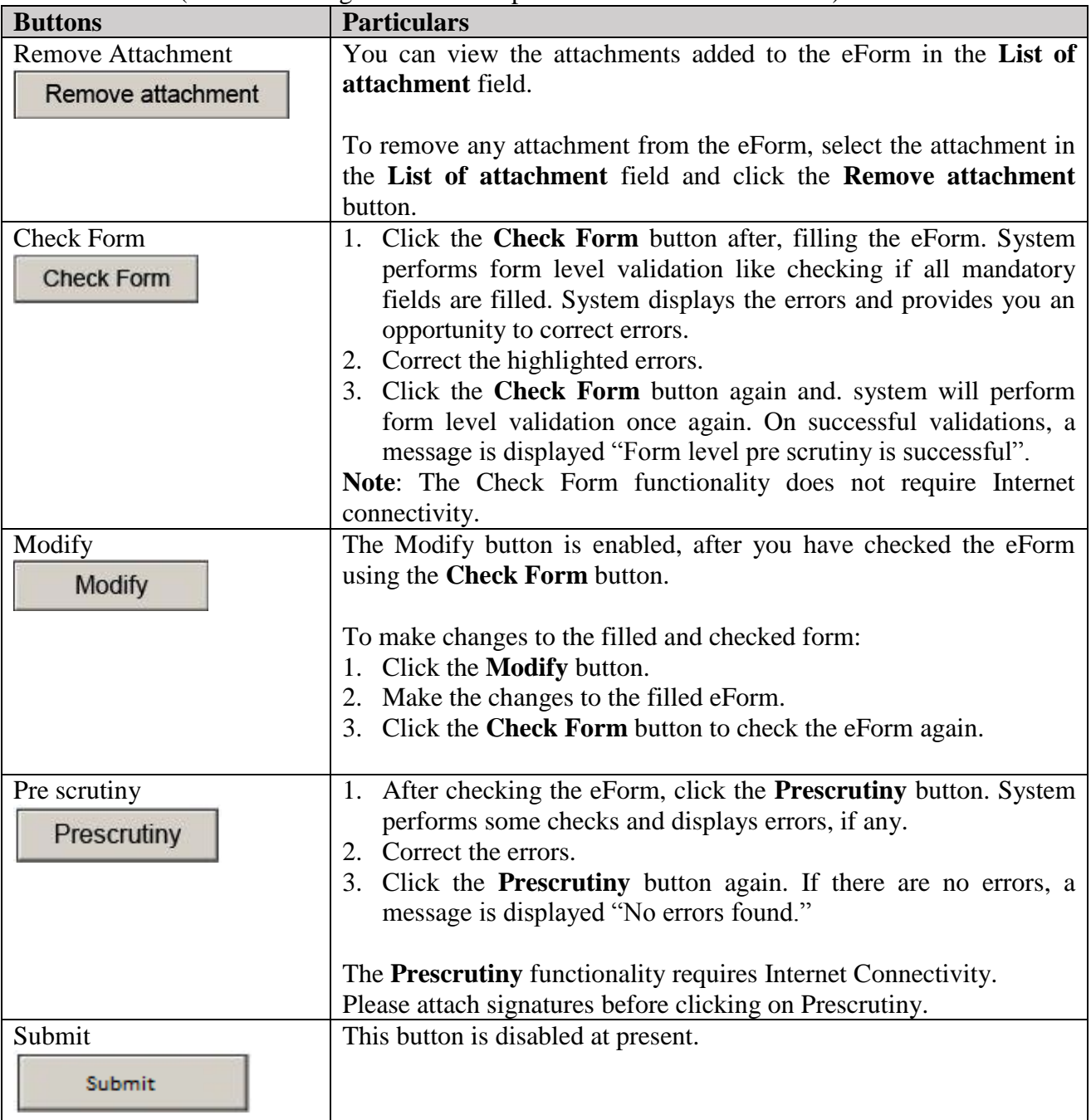

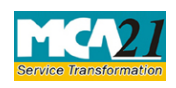

(Form for Filing Cost Audit Report with Central Government)

#### <span id="page-8-0"></span>**Part III - Important Points for Successful Submission**

#### <span id="page-8-1"></span>Fee Rules

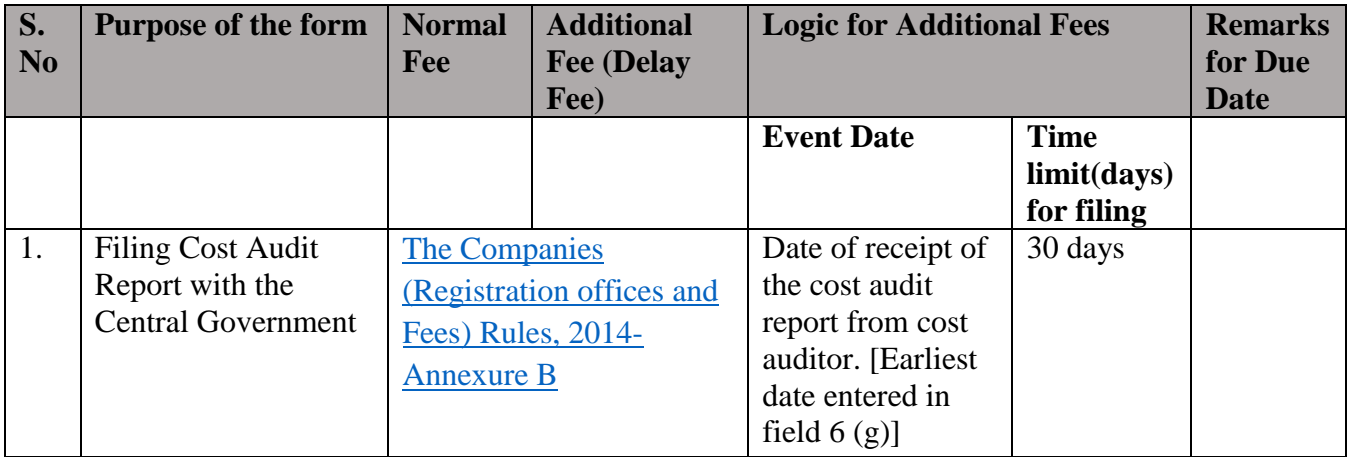

Fees payable is subject to changes in pursuance of the Act or any rule or regulation made or notification issued thereunder.

## <span id="page-8-2"></span>Processing Type

The eForm will be auto-approved.

#### <span id="page-8-3"></span>Email

The status of request is sent to user via email at the end of the day of processing the same. This is sent on the email id of the company.

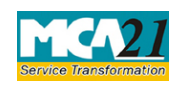

(Form for Filing Cost Audit Report with Central Government)

#### <span id="page-9-0"></span>Annexure A

#### **Section 148(6)**:

A company shall within thirty days from the date of receipt of a copy of the cost audit report prepared in pursuance of a direction under sub-section (2) furnish the Central Government with such report along with full information and explanation on every reservation or qualification contained therein.

#### **Rule 6 (6):**

Every company covered under these rules shall, within a period of thirty days from the date of receipt of a copy of the cost audit report, furnish the Central Government with such report along with full information and explanation on every reservation or qualification contained therein, in form CRA-4 along with fees specified in the Companies (Registration Offices and Fees) Rules, 2014.

#### <span id="page-9-1"></span>[Back](#page-1-0)

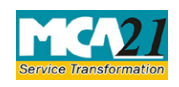

(Form for Filing Cost Audit Report with Central Government)

#### <span id="page-10-0"></span>Annexure B

### **The Companies (Registration offices and Fees) Rules, 2014**

1. Fee for filing e-Forms or documents in case of company having share capital

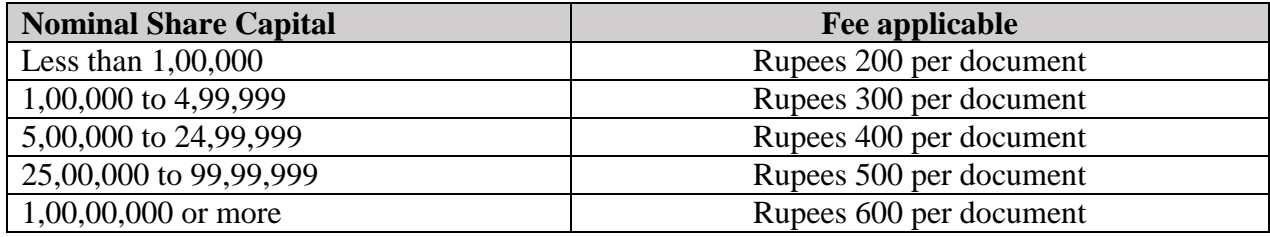

2. Fee for filing e-Forms or documents in case of company not have share capital

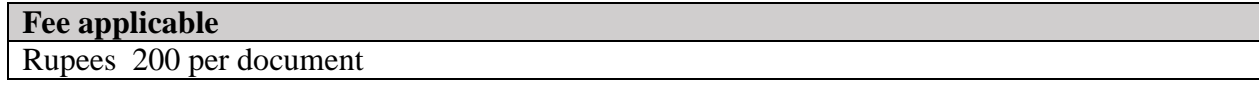

#### 3 Foreign Companies

Rupees 6,000

### **Additional Fee Rules**

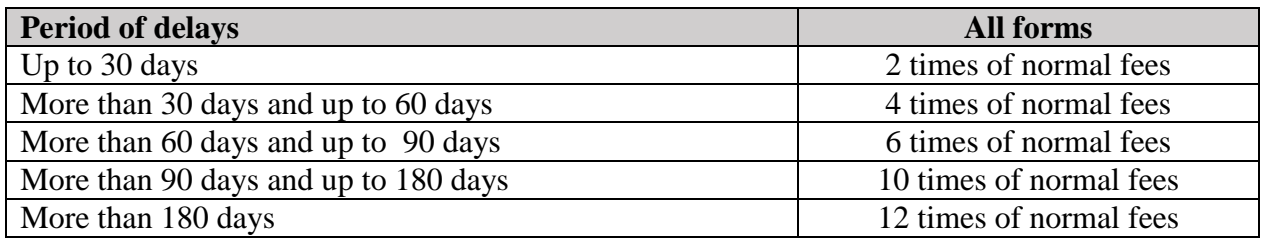

**[Back](#page-8-1)** 

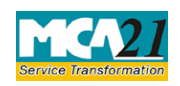

(Form for Filing Cost Audit Report with Central Government)

#### <span id="page-11-0"></span>Annexure C

## **(A) Regulated Sector**

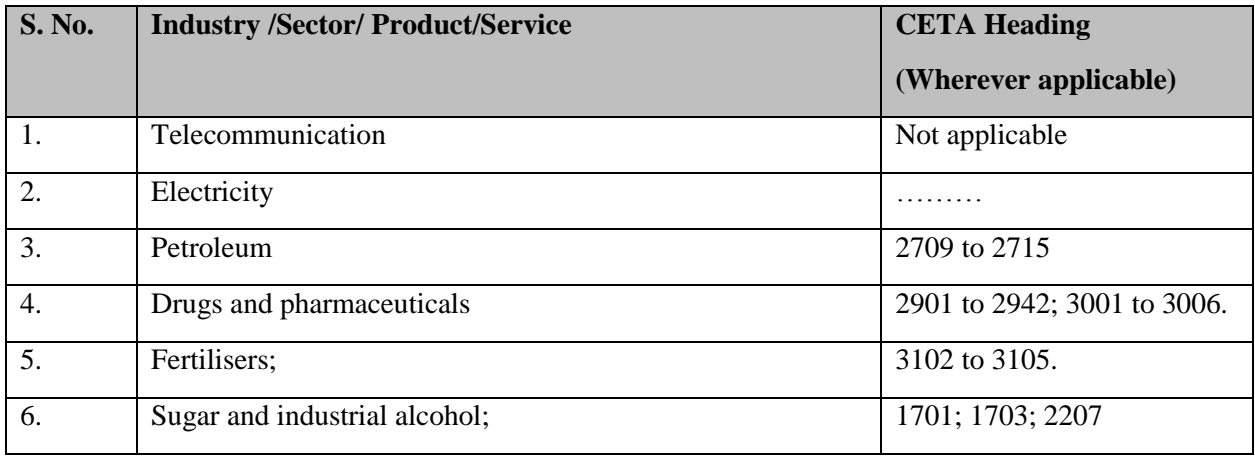

### **(B) Non-Regulated Sector**

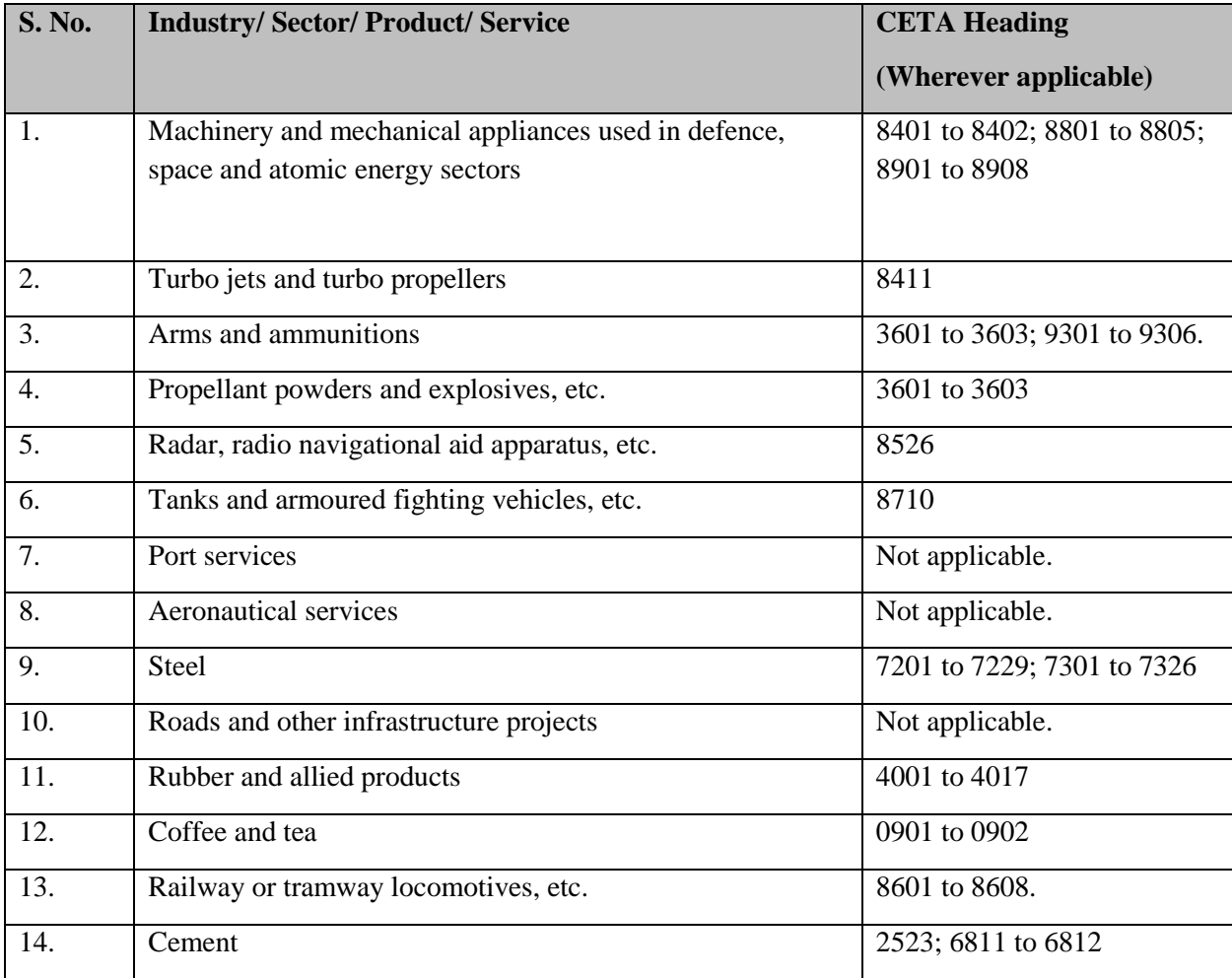

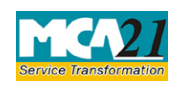

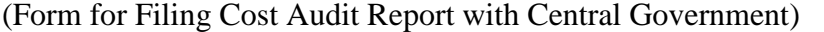

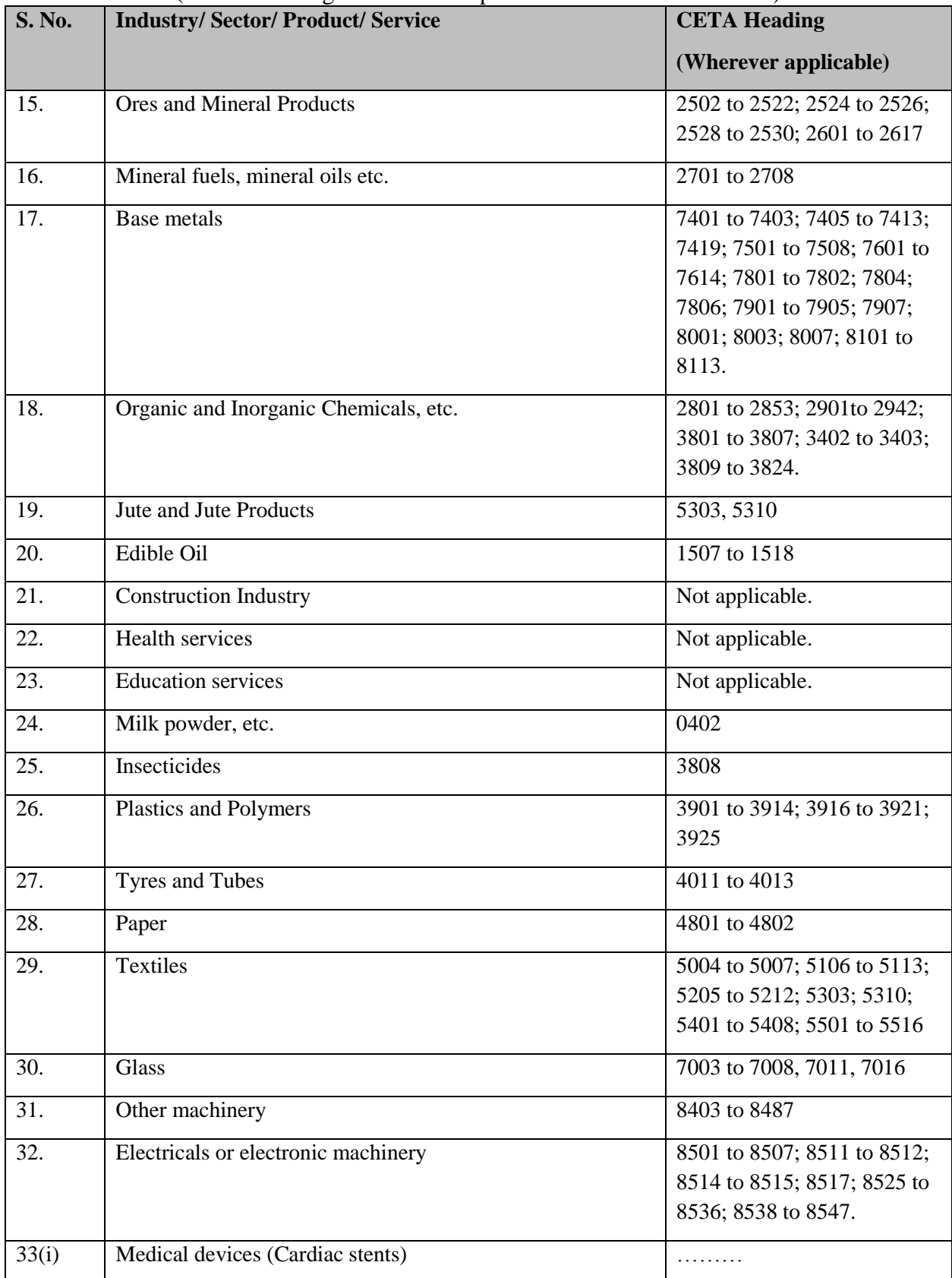

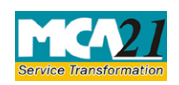

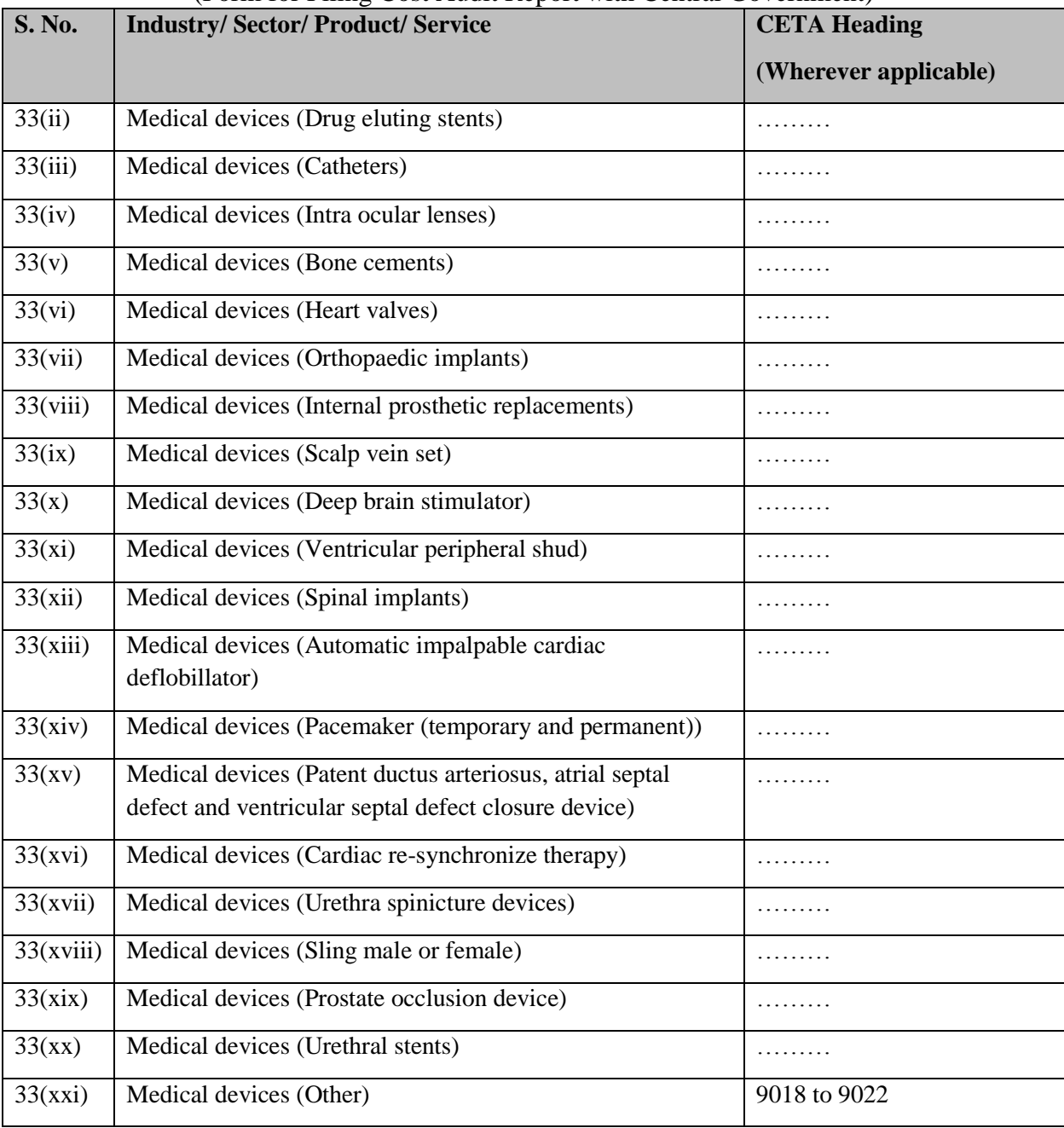

#### (Form for Filing Cost Audit Report with Central Government)